## Marginalization of regression-adjusted treatment effects

Antonio Remiro-Azócar, MSc

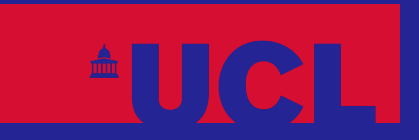

SORA **Statistical Outcomes** Research & Analytics

R-HTA Showcase| 1 July 2021

## About me

My name is Antonio and I am a final-year PhD candidate based at the Statistics for Health Economic Evaluation Group at UCL, where I am supervised by Gianluca Baio and Anna Heath. I am also an independent consultant specializing in the statistical aspects of evidence synthesis, HTA and outcomes research.

## About me

My name is Antonio and I am a final-year PhD candidate based at the Statistics for Health Economic Evaluation Group at UCL, where I am supervised by Gianluca Baio and Anna Heath. I am also an independent consultant specializing in the statistical aspects of evidence synthesis, HTA and outcomes research.

## Impact statement

I recently submitted my PhD thesis. There are two sides to the story it tells. One addresses a substantive problem in HTA, which is the application of population-adjusted indirect comparisons (e.g. MAIC, STC). The other side of the story highlights the importance of carefully considering whether a marginal or conditional treatment effect is of interest in HTA.

## Multivariable outcome regression in HTA

The treatment coefficient of a multivariable regression of outcome on treatment and baseline covariates often informs average effectiveness in health economic evaluations. Some examples:

## Multivariable outcome regression in HTA

The treatment coefficient of a multivariable regression of outcome on treatment and baseline covariates often informs average effectiveness in health economic evaluations. Some examples:

- 1. Controlling for the effect of prognostic factors with individual patient data (IPD) from an observational or non-randomized study
- 2. Correcting for empirical confounding caused by chance imbalances in baseline covariates with IPD from a randomized controlled trial (RCT)
- 3. Accounting for differences in effect measure modifiers across a connected network of RCTs in a network meta-regression, either with IPD or aggregate-level data (ALD)
- 4. *Transporting* or *generalizing* inferences from a study lacking external validity to the target population for the decision
- 5. **Performing a pairwise population-adjusted indirect comparison to compare treatments with a common comparator arm across trials**

## Multivariable outcome regression in HTA

The treatment coefficient of a multivariable regression of outcome on treatment and baseline covariates often informs average effectiveness in health economic evaluations. Some examples:

- 1. Controlling for the effect of prognostic factors with individual patient data (IPD) from an observational or non-randomized study
- 2. Correcting for empirical confounding caused by chance imbalances in baseline covariates with IPD from a randomized controlled trial (RCT)
- 3. Accounting for differences in effect measure modifiers across a connected network of RCTs in a network meta-regression, either with IPD or aggregate-level data (ALD)
- 4. *Transporting* or *generalizing* inferences from a study lacking external validity to the target population for the decision
- 5. **Performing a pairwise population-adjusted indirect comparison to compare treatments with a common comparator arm across trials**

This presentation deals with Scenario 5, a special case of Scenario 4

### **Issues**

- The estimated effect may have a conditional interpretation, as opposed to the population-level interpretation that is required for reimbursement decisions made by bodies such as NICE
- When effect measures are non-collapsible, there may be sizable differences between marginal and conditional estimands, even in an ideal RCT
- Non-collapsibility occurs in logistic regression analysis for the odds ratio, in the Cox proportional hazards model for the hazard ratio, and for most measures of effect involving non-linear regressions
- Estimators targeting different estimands will have different variances for both collapsible and non-collapsible measures of effect. Hence, these quantify parametric uncertainty differently.
- This leads to the incorrect propagation of uncertainty to the wider health economic decision model. Dangerous for probabilistic sensitivity analyses.

### **Issues**

- The estimated effect may have a conditional interpretation, as opposed to the population-level interpretation that is required for reimbursement decisions made by bodies such as NICE
- When effect measures are non-collapsible, there may be sizable differences between marginal and conditional estimands, even in an ideal RCT
- Non-collapsibility occurs in logistic regression analysis for the odds ratio, in the Cox proportional hazards model for the hazard ratio, and for most measures of effect involving non-linear regressions
- Estimators targeting different estimands will have different variances for both collapsible and non-collapsible measures of effect. Hence, these quantify parametric uncertainty differently.
- This leads to the incorrect propagation of uncertainty to the wider health economic decision model. Dangerous for probabilistic sensitivity analyses.

The solution is the *marginalization* of the conditional effect estimates

## Population-adjusted indirect comparisons

## Population-adjusted indirect comparisons

Our case study is a very common scenario in oncology HTAs:

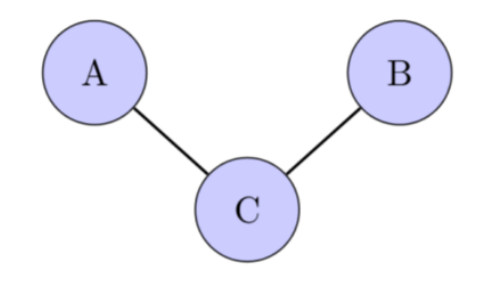

## Population-adjusted indirect comparisons

Our case study is a very common scenario in oncology HTAs:

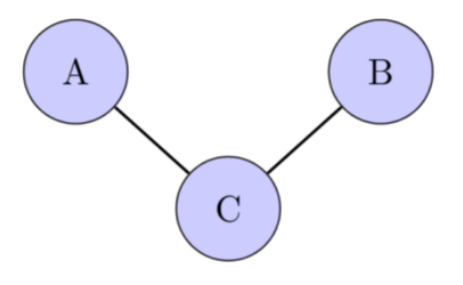

- Active treatment *A* needs to be compared to active treatment *B* for reimbursement purposes
- Anchored scenario: both treatments have been evaluated in RCTs against a common comparator *C*, but not against each other
- The manufacturer submitting evidence to HTA bodies has access to IPD from its own *AC* RCT. No IPD, only published ALD, are available for the competitor's *BC* RCT.
- Standard methods are biased where there is treatment effect heterogeneity over variables that vary in distribution across trials

### Requirements

Covariate-adjusted effect for *A* vs. *B* estimated in the *BC* population. Indirect comparison carried out in the "linear predictor" scale; using additive effects for a given linear predictor:

$$
\hat{\Delta}_{AB}^{(BC)}=\hat{\Delta}_{AC}^{(BC)}-\hat{\Delta}_{BC}^{(BC)}
$$

### Requirements

Covariate-adjusted effect for *A* vs. *B* estimated in the *BC* population. Indirect comparison carried out in the "linear predictor" scale; using additive effects for a given linear predictor:

$$
\hat{\Delta}_{AB}^{(BC)}=\hat{\Delta}_{AC}^{(BC)}-\hat{\Delta}_{BC}^{(BC)}
$$

- $\hat{\Delta}_{BC}^{(BC)}$  is the estimated *marginal* effect of *B* vs. *C*, available from the RCT publication. Any conditional estimate is likely incompatible. BC
- $\hat{\Delta}_{AB}^{(BC)}$  should target a *marginal* effect to inform reimbursement decisions at the population level AB
- $\hat{\Delta}_{AC}^{(BC)}$  must target a *marginal* effect that is compatible with  $\hat{\Delta}_{BC}^{(BC)}.$ Estimand incompatibility may produce bias (Remiro-Azócar et al. 2021a). BC

### Requirements

Covariate-adjusted effect for *A* vs. *B* estimated in the *BC* population. Indirect comparison carried out in the "linear predictor" scale; using additive effects for a given linear predictor:

$$
\hat{\Delta}_{AB}^{(BC)}=\hat{\Delta}_{AC}^{(BC)}-\hat{\Delta}_{BC}^{(BC)}
$$

- $\hat{\Delta}_{BC}^{(BC)}$  is the estimated *marginal* effect of *B* vs. *C*, available from the RCT publication. Any conditional estimate is likely incompatible. BC
- $\hat{\Delta}_{AB}^{(BC)}$  should target a *marginal* effect to inform reimbursement decisions at the population level AB
- $\hat{\Delta}_{AC}^{(BC)}$  must target a *marginal* effect that is compatible with  $\hat{\Delta}_{BC}^{(BC)}.$ Estimand incompatibility may produce bias (Remiro-Azócar et al. 2021a). BC

Weighting (MAIC) or outcome regression can be used to generate  $\hat{\Delta}_{AC}^{(BC)}.$ Outcome regression is more statistically precise and efficient than weighting (Remiro-Azócar et al. 2021b). AC

# Setup

## load packages # for non-parametric bootstrap in maximum-likelihood G-computation if (!require("boot")) install.packages("boot") # for simulating BC (ALD study) covariates from Gaussian copula if (!require("copula")) install.packages("copula") # for outcome regression and prediction in Bayesian G-computation if (!require("rstanarm")) install.packages("rstanarm")

set.seed(555) # set seed for reproducibility  $rm(list = ls(all = TRUE))$  # clear directory

# Setup

```
## load packages
# for non-parametric bootstrap in maximum-likelihood G-computation
if (!require("boot")) install.packages("boot")
# for simulating BC (ALD study) covariates from Gaussian copula
if (!require("copula")) install.packages("copula")
# for outcome regression and prediction in Bayesian G-computation
if (!require("rstanarm")) install.packages("rstanarm")
```

```
set.seed(555) # set seed for reproducibility
rm(list = ls(all = TRUE)) # clear directory
```

```
getRversion()
```
## [1] '4.1.0'

# Setup

```
## load packages
# for non-parametric bootstrap in maximum-likelihood G-computation
if (!require("boot")) install.packages("boot")
# for simulating BC (ALD study) covariates from Gaussian copula
if (!require("copula")) install.packages("copula")
# for outcome regression and prediction in Bayesian G-computation
if (!require("rstanarm")) install.packages("rstanarm")
```

```
set.seed(555) # set seed for reproducibility
rm(list = ls(all = TRUE)) # clear directory
```

```
getRversion()
```
## [1] '4.1.0'

## Data

```
# Load fake (simulated) data
AC.IPD <- read.csv("AC_IPD.csv") # load AC patient-level data
BC.ALD <- read.csv("BC_ALD.csv") # load BC aggregate-level data
```
#### The *AC* IPD (200 subjects) consists of individual-level baseline covariates, treatment and binary outcomes, e.g. the occurrence of an adverse event

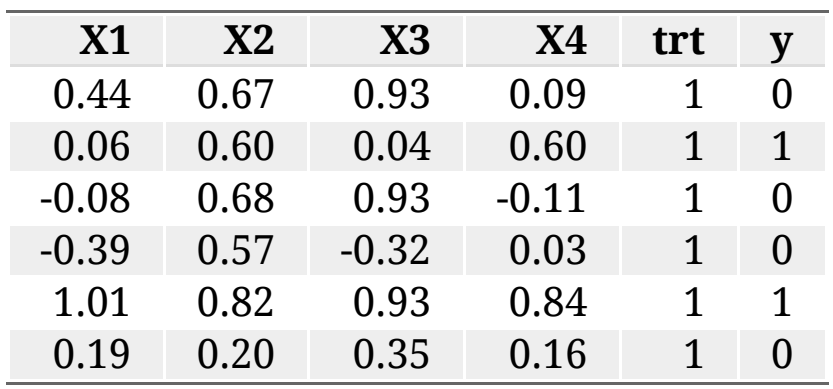

knitr::kable(round(head(AC.IPD),digits=2))

#### The *AC* IPD (200 subjects) consists of individual-level baseline covariates, treatment and binary outcomes, e.g. the occurrence of an adverse event

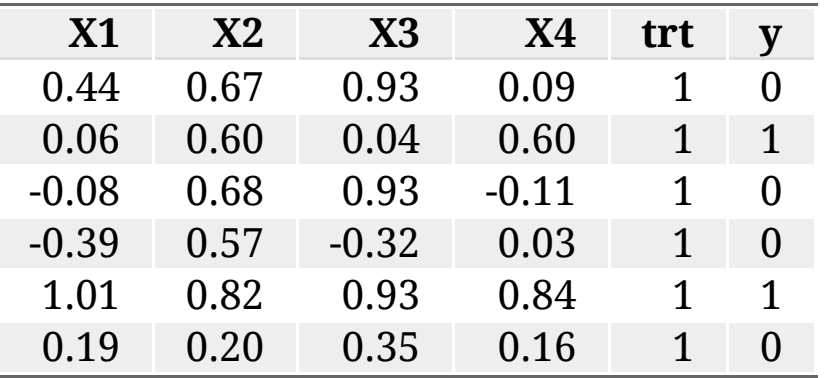

knitr::kable(round(head(AC.IPD),digits=2))

The *BC* ALD (600 subjects) consists of aggregate-level baseline covariates and summary outcomes, i.e., the marginal covariate moments ("Table 1" of the RCT publication) and a contingency table for the event counts

```
round(BC.ALD,digits=2)
```
## mean.X1 mean.X2 mean.X3 mean.X4 sd.X1 sd.X2 sd.X3 sd.X4 y.B.sum y.B.bar N.B ## 1 0.59 0.64 0.59 0.6 0.39 0.4 0.41 0.4 182 0.46 400 ## y.C.sum y.C.bar N.C ## 1 149 0.74 200

## Covariate simulation

We will marginalize with respect to a hypothetical *BC* pseudo-population. Individual-level covariates  $\boldsymbol{x}^*$  are generated using a Gaussian copula.

We use normally-distributed marginals with the *BC* means and standard deviations, and the pairwise linear correlations of the AC IPD.  $N^* = 1000$ subjects are simulated, large enough to minimize sampling variability.

## Covariate simulation

We will marginalize with respect to a hypothetical *BC* pseudo-population. Individual-level covariates  $\boldsymbol{x}^*$  are generated using a Gaussian copula.

We use normally-distributed marginals with the *BC* means and standard deviations, and the pairwise linear correlations of the AC IPD.  $N^* = 1000$ subjects are simulated, large enough to minimize sampling variability.

```
# matrix of pairwise correlations between IPD covariates 
rho <- cor(AC.IPD[,c("X1","X2","X3","X4")]) 
# covariate simulation for BC trial using copula package
cop \leq normalCopula(param=c(rho[1,2],rho[1,3],rho[1,4],rho[2,3],
                             rho[2, 4], rho[3, 4].
                      dim=4, dispstr="un") # AC IPD pairwise correlations
# sample covariates from approximate joint distribution using copula
mvd <- mvdc(copula=cop, margins=c("norm", "norm", # Gaussian marginals
                                    "norm", "norm"), 
             # BC covariate means and standard deviations
             paramMargins=list(list(mean=BC.ALD$mean.X1, sd=BC.ALD$sd.X1),
                                list(mean=BC.ALD$mean.X2, sd=BC.ALD$sd.X2), 
                                list(mean=BC.ALD$mean.X3, sd=BC.ALD$sd.X3),
                                list(mean=BC.ALD$mean.X4, sd=BC.ALD$sd.X4)))
# simulated BC pseudo-population of size 1000 to stabilize sampling distribution
x_{\text{start}} \leq x_{\text{as.data}}.frame(rMvdc(n=1000, mvd))
colnames(x_star) <- c("X1", "X2", "X3", "X4")
```
## Outcome regression

Our working regression is a generalized linear model of the observed outcome  $y$  on the covariates  $x$  and treatment  $t$ , fitted to the  $AC$  IPD:

$$
g(\mu_n) = \beta_0 + \boldsymbol{x}_n \boldsymbol{\beta_1} + \left(\beta_t + \boldsymbol{x}_n^{(\boldsymbol{EM})} \boldsymbol{\beta_2} \right) \boldsymbol{1}\left(t_n = A\right)
$$

## Outcome regression

Our working regression is a generalized linear model of the observed outcome  $\boldsymbol{y}$  on the covariates  $\boldsymbol{x}$  and treatment  $\boldsymbol{t}$ , fitted to the AC IPD:

$$
g(\mu_n) = \beta_0 + \boldsymbol{x}_n \boldsymbol{\beta_1} + \left(\beta_t + \boldsymbol{x}_n^{(\boldsymbol{EM})} \boldsymbol{\beta_2} \right) \boldsymbol{1}\left(t_n = A\right)
$$

- $\mu_n$ : expected outcome of subject  $n$  on the natural outcome scale, e.g. the probability scale for binary outcomes
- $g(\cdot)$ : appropriate invertible canonical link function, e.g. the  $\mathrm{logit}(\mu_n) = \ln{(\mu_n/(1-\mu_n))}$  for binary outcomes in logistic regression
- $\beta_1$ : vector of regression coefficients for the prognostic variables
- $\beta_2$ : vector of interaction coefficients for the effect modifiers (modifying the effect of treatment *A* vs. *C*)
- $\beta_t$ : conditional treatment effect for  $A$  vs.  $C$

## Outcome regression

Our working regression is a generalized linear model of the observed outcome  $\boldsymbol{y}$  on the covariates  $\boldsymbol{x}$  and treatment  $\boldsymbol{t}$ , fitted to the AC IPD:

$$
g(\mu_n) = \beta_0 + \boldsymbol{x}_n \boldsymbol{\beta_1} + \left(\beta_t + \boldsymbol{x}_n^{(\boldsymbol{EM})} \boldsymbol{\beta_2} \right) \boldsymbol{1}\left(t_n = A\right)
$$

- $\mu_n$ : expected outcome of subject  $n$  on the natural outcome scale, e.g. the probability scale for binary outcomes
- $g(\cdot)$ : appropriate invertible canonical link function, e.g. the  $\mathrm{logit}(\mu_n) = \ln{(\mu_n/(1-\mu_n))}$  for binary outcomes in logistic regression
- $\beta_1$ : vector of regression coefficients for the prognostic variables
- $\beta_2$ : vector of interaction coefficients for the effect modifiers (modifying the effect of treatment *A* vs. *C*)
- $\beta_t$ : conditional treatment effect for  $A$  vs.  $C$

In the context of G-computation, the working model is called the *Q-model*

## Parametric G-computation

The goal is to *integrate*, *average* or *marginalize* out the model for the conditional expectation over the relevant joint covariate distribution

## Parametric G-computation

The goal is to *integrate*, *average* or *marginalize* out the model for the conditional expectation over the relevant joint covariate distribution

## Maximum-likelihood estimation (MLE)

Fit the Q-model to the *AC* IPD,  $\mathcal{D}_{AC} = (\boldsymbol{x}, \boldsymbol{t}, \boldsymbol{y})$ , using MLE:

# outcome logistic regression fitted to IPD using maximum likelihood outcome.model <- glm(y~X3+X4+trt\*X1+trt\*X2, data=AC.IPD, family=binomial)

## Parametric G-computation

The goal is to *integrate*, *average* or *marginalize* out the model for the conditional expectation over the relevant joint covariate distribution

### Maximum-likelihood estimation (MLE)

Fit the Q-model to the AC IPD,  $\mathcal{D}_{AC} = (\boldsymbol{x}, \boldsymbol{t}, \boldsymbol{y})$ , using MLE:

# outcome logistic regression fitted to IPD using maximum likelihood outcome.model <- glm(y~X3+X4+trt\*X1+trt\*X2, data=AC.IPD, family=binomial)

Leaving the simulated covariates  $x^*$  at their set values, we apply the maximum-likelihood coefficients  $\hat{\boldsymbol{\beta}} = (\hat{\beta}_0, \hat{\beta}_1, \hat{\beta}_2, \hat{\beta}_t)$  to predict a pair of hypothetical outcomes for each subject (under treatments *A* and *C*):

# hypothetical datasets data.trtA <- data.trtC <- x\_star # intervene on treatment while keeping set covariates fixed data.trtA\$trt <- 1 # dataset where everyone receives treatment A data.trtC\$trt  $\leq -9$  # dataset where all observations receive C

 $\hat{\mu}_A\left(\bm{x^*}\right) = \frac{1}{N^*}\sum_{i=1}^{N^*}g^{-1}(\hat{\beta}_0 + \bm{x}_i^*\bm{\hat{\beta}_1} + \hat{\beta}_t + \bm{x}_i^{*(EM)}\bm{\hat{\beta}_2})$  $N^*$ 

 $\hat{\mu}_A\left(\bm{x^*}\right) = \frac{1}{N^*}\sum_{i=1}^{N^*}g^{-1}(\hat{\beta}_0 + \bm{x}_i^*\bm{\hat{\beta}_1} + \hat{\beta}_t + \bm{x}_i^{*(EM)}\bm{\hat{\beta}_2})$  $N^*$ 

# predict hypothetical event probs, conditional on treatment/covariates hat.mu.A.i <- predict(outcome.model, type="response", newdata=data.trtA) data.trtA\$hat.mu <- hat.mu.A.i hat.mu.A  $\leq$  mean(hat.mu.A.i) # mean probability prediction under A

$$
\hat{\mu}_A\left({\bm{x}}^{\ast}\right)=\tfrac{1}{N^*}\sum_{i=1}^{N^*}g^{-1}(\hat{\beta}_0+{\bm{x}}_i^*\bm{\hat{\beta}}_{\bm{1}}+\hat{\beta}_t+{\bm{x}}_i^{*(EM)}\bm{\hat{\beta}}_{\bm{2}})
$$

# predict hypothetical event probs, conditional on treatment/covariates hat.mu.A.i <- predict(outcome.model, type="response", newdata=data.trtA) data.trtA\$hat.mu <- hat.mu.A.i hat.mu.A  $\leq$  mean(hat.mu.A.i) # mean probability prediction under A

By plugging treatment  $C$  into the regression fit for every simulated observation, we obtain the mean predicted outcome when all units are under  $C$ :

$$
\hat{\mu}_C\left(\boldsymbol{x}^\ast\right)=\tfrac{1}{N^*}\sum_{i=1}^{N^*}g^{-1}(\hat{\beta}_0+\boldsymbol{x}_i^\ast\boldsymbol{\hat{\beta}_1})
$$

$$
\hat{\mu}_A\left({\bm{x}}^{\ast}\right)=\tfrac{1}{N^*}\sum_{i=1}^{N^*}g^{-1}(\hat{\beta}_0+{\bm{x}}_i^*\bm{\hat{\beta}}_{\bm{1}}+\hat{\beta}_t+{\bm{x}}_i^{*(EM)}\bm{\hat{\beta}}_{\bm{2}})
$$

# predict hypothetical event probs, conditional on treatment/covariates hat.mu.A.i <- predict(outcome.model, type="response", newdata=data.trtA) data.trtA\$hat.mu <- hat.mu.A.i hat.mu.A  $\leq$  mean(hat.mu.A.i) # mean probability prediction under A

By plugging treatment  $C$  into the regression fit for every simulated observation, we obtain the mean predicted outcome when all units are under  $C$ :

$$
\hat{\mu}_C\left(\boldsymbol{x}^\ast\right)=\tfrac{1}{N^*}\sum_{i=1}^{N^*}g^{-1}(\hat{\beta}_0+\boldsymbol{x}_i^\ast\boldsymbol{\hat{\beta}_1})
$$

# predict hypothetical event probs, conditional on treatment/covariates hat.mu.C.i <- predict(outcome.model, type="response", newdata=data.trtC) data.trtC\$hat.mu <- hat.mu.C.i hat.mu.C <- mean(hat.mu.C.i) # mean probability prediction under C

$$
\hat{\mu}_A\left({\bm{x}}^{\ast}\right)=\tfrac{1}{N^*}\sum_{i=1}^{N^*}g^{-1}(\hat{\beta}_0+{\bm{x}}_i^*\bm{\hat{\beta}}_{\bm{1}}+\hat{\beta}_t+{\bm{x}}_i^{*(EM)}\bm{\hat{\beta}}_{\bm{2}})
$$

# predict hypothetical event probs, conditional on treatment/covariates hat.mu.A.i <- predict(outcome.model, type="response", newdata=data.trtA) data.trtA\$hat.mu <- hat.mu.A.i hat.mu.A  $\leq$  mean(hat.mu.A.i) # mean probability prediction under A

By plugging treatment  $C$  into the regression fit for every simulated observation, we obtain the mean predicted outcome when all units are under  $C$ :

$$
\hat{\mu}_C\left(\boldsymbol{x}^\ast\right)=\tfrac{1}{N^*}\sum_{i=1}^{N^*}g^{-1}(\hat{\beta}_0+\boldsymbol{x}_i^\ast\boldsymbol{\hat{\beta}_1})
$$

# predict hypothetical event probs, conditional on treatment/covariates hat.mu.C.i <- predict(outcome.model, type="response", newdata=data.trtC) data.trtC\$hat.mu <- hat.mu.C.i hat.mu.C  $\leq$  mean(hat.mu.C.i) # mean probability prediction under C

We now have two *counterfactual* datasets: what outcomes might have been observed had subjects in a different population, in which the *A* vs. *C* trial was not conducted, received treatment?

### The *BC* pseudo-population under treatment *A*:

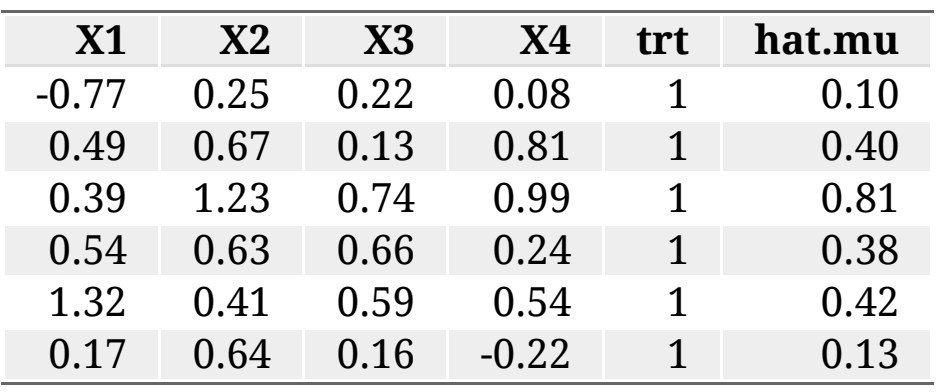

knitr::kable(round(head(data.trtA),digits=2))

### The *BC* pseudo-population under treatment *A*:

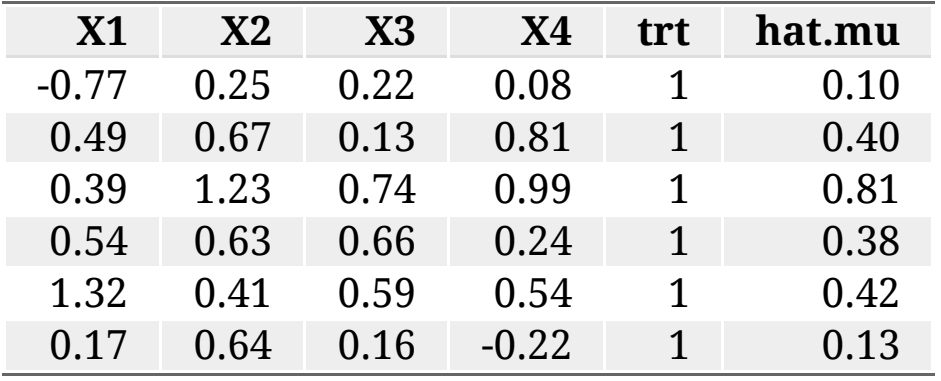

knitr::kable(round(head(data.trtA),digits=2))

### The *BC* pseudo-population under treatment *C*:

knitr::kable(round(head(data.trtC),digits=2))

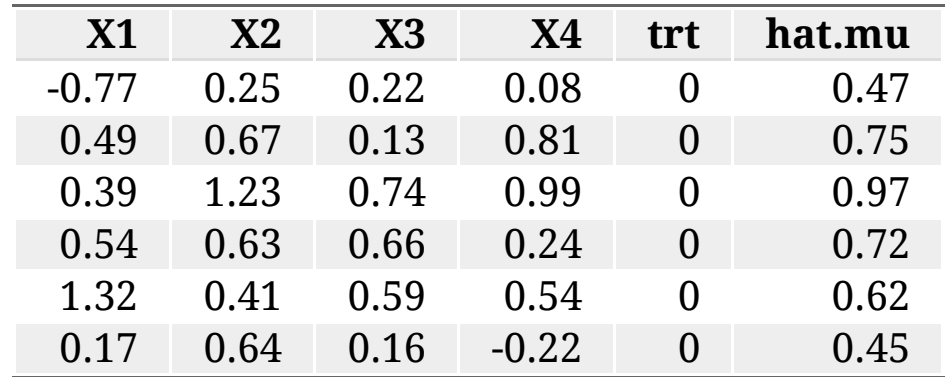

 $\hat{\Delta}_{AC}^{(BC)} = g \left( \hat{\mu}_A(\boldsymbol{x^{\mathbf{*}}}) \right) - g \left( \hat{\mu}_C(\boldsymbol{x^{\mathbf{*}}}) \right)$ 

 $\hat{\Delta}_{AC}^{(BC)} = g \left( \hat{\mu}_A(\boldsymbol{x^{\mathbf{*}}}) \right) - g \left( \hat{\mu}_C(\boldsymbol{x^{\mathbf{*}}}) \right)$ 

# marginal A vs. C log-odds ratio (mean difference in expected log-odds) # estimated by transforming from probability to linear predictor scale hat.Delta.AC  $\leq$  log(hat.mu.A/(1-hat.mu.A)) - log(hat.mu.C/(1-hat.mu.C)) # hat.Delta.AC <- qlogis(hat.mu.A) - qlogis(hat.mu.C) hat.Delta.AC

## [1] -1.106043

 $\hat{\Delta}_{AC}^{(BC)} = g \left( \hat{\mu}_A(\boldsymbol{x^{\mathbf{*}}}) \right) - g \left( \hat{\mu}_C(\boldsymbol{x^{\mathbf{*}}}) \right)$ 

# marginal A vs. C log-odds ratio (mean difference in expected log-odds) # estimated by transforming from probability to linear predictor scale hat.Delta.AC  $\leq$  log(hat.mu.A/(1-hat.mu.A)) - log(hat.mu.C/(1-hat.mu.C)) # hat.Delta.AC <- qlogis(hat.mu.A) - qlogis(hat.mu.C) hat.Delta.AC

## [1] -1.106043

Different summary measures of the marginal contrast, e.g. odds ratios, relative risks or risk differences, can be produced by manipulating the conditional expectations differently, mapping these to other scales:

```
MOR \leq (hat.mu.A/(1-hat.mu.A))/(hat.mu.C/(1-hat.mu.C)) # marginal odds ratio for
MRR <- hat.mu.A/hat.mu.C # marginal relative risk for A vs. C
MRD <- hat.mu.A-hat.mu.C # marginal risk difference for A vs. C
```
 $\hat{\Delta}_{AC}^{(BC)} = g \left( \hat{\mu}_A(\boldsymbol{x^{\mathbf{*}}}) \right) - g \left( \hat{\mu}_C(\boldsymbol{x^{\mathbf{*}}}) \right)$ 

# marginal A vs. C log-odds ratio (mean difference in expected log-odds) # estimated by transforming from probability to linear predictor scale hat.Delta.AC  $\leq$  log(hat.mu.A/(1-hat.mu.A)) - log(hat.mu.C/(1-hat.mu.C)) # hat.Delta.AC <- qlogis(hat.mu.A) - qlogis(hat.mu.C) hat.Delta.AC

## [1] -1.106043

Different summary measures of the marginal contrast, e.g. odds ratios, relative risks or risk differences, can be produced by manipulating the conditional expectations differently, mapping these to other scales:

```
MOR \leq (hat.mu.A/(1-hat.mu.A))/(hat.mu.C/(1-hat.mu.C)) # marginal odds ratio for
MRR <- hat.mu.A/hat.mu.C # marginal relative risk for A vs. C
MRD <- hat.mu.A-hat.mu.C # marginal risk difference for A vs. C
```
The estimated absolute outcomes  $\hat{\mu}_A(\bm{x^*})$  and  $\hat{\mu}_C(\bm{x^*})$  are sometimes desirable in health economic models and in unanchored comparisons

### Variance estimation

It is not easy to derive the standard error analytically when the marginal estimate is a non-linear function of the components of  $\hat{\boldsymbol{\beta}}$ 

We shall resample using the ordinary non-parametric bootstrap

### Variance estimation

It is not easy to derive the standard error analytically when the marginal estimate is a non-linear function of the components of  $\hat{\boldsymbol{\beta}}$ 

We shall resample using the ordinary non-parametric bootstrap

```
# this function will be bootstrapped
gcomp.ml <- function(data, indices) {
 dat = data[indices, ] # outcome logistic regression fitted to IPD using maximum likelihood
  outcome.model <- glm(y~X3+X4+trt*X1+trt*X2, data=dat, family=binomial)
  # hypothetical datasets
  data.trtA <- data.trtC <- x_star
  # intervene on treatment while keeping set covariates fixed
  data.trtA$trt <- 1 # dataset where everyone receives treatment A
  data.trtC$trt \leq -9 # dataset where all observations receive C
  # predict hypothetical event probs, conditional on treatment/covariates
  hat.mu.A.i <- predict(outcome.model, type="response", newdata=data.trtA)
  hat.mu.C.i <- predict(outcome.model, type="response", newdata=data.trtC)
  hat.mu.A \leq mean(hat.mu.A.i) # mean probability prediction under A
  hat.mu.C \leq mean(hat.mu.C.i) # mean probability prediction under C
  # marginal A vs. C log-odds ratio (mean difference in expected log-odds) 
  # estimated by transforming from probability to linear predictor scale 
  hat.Delta.AC \leq log(hat.mu.A/(1-hat.mu.A)) - log(hat.mu.C/(1-hat.mu.C))
   # hat.Delta.AC <- qlogis(hat.mu.A) - qlogis(hat.mu.C) 
   return(hat.Delta.AC)
}
```
#### We use 1,000 resamples, as increasing further the number of resamples produces minimal gains in estimation precision and accuracy

# non-parametric bootstrap with 1000 resamples resamples <- 1000 boot.object <- boot::boot(data=AC.IPD, statistic=gcomp.ml, R=resamples)

#### We use 1,000 resamples, as increasing further the number of resamples produces minimal gains in estimation precision and accuracy

# non-parametric bootstrap with 1000 resamples resamples <- 1000 boot.object <- boot::boot(data=AC.IPD, statistic=gcomp.ml, R=resamples)

We can recover a point estimate  $\hat{\Delta}_{AC}^{(BC)}$  of the marginal effect for  $A$  vs.  $C$  in the *BC* population. This is the average across the resamples: AC

```
# bootstrap mean of marginal A vs. C treatment effect estimate
hat.Delta.AC <- mean(boot.object$t)
hat.Delta.AC
```
## [1] -1.119884

#### We use 1,000 resamples, as increasing further the number of resamples produces minimal gains in estimation precision and accuracy

```
# non-parametric bootstrap with 1000 resamples
resamples <- 1000
boot.object <- boot::boot(data=AC.IPD, statistic=gcomp.ml, R=resamples)
```

```
We can recover a point estimate \hat{\Delta}_{AC}^{(BC)} of the marginal effect for A vs. C in
the BC population. This is the average across the resamples:
                                        AC
```

```
# bootstrap mean of marginal A vs. C treatment effect estimate
hat.Delta.AC <- mean(boot.object$t)
hat.Delta.AC
```
## [1] -1.119884

### An estimate of the variance is the sample variance across the resamples:

```
# bootstrap variance of A vs. C treatment effect estimate 
hat.var.Delta.AC <- var(boot.object$t)
hat.var.Delta.AC
```
 $\#$  #  $[$ , 1] ## [1,] 0.09622426

### Bayesian parametric G-computation

Fit the Q-model using Markov chain Monte Carlo (MCMC). We use default "weakly informative" priors, 2 Markov chains with 4,000 iterations each (2,000 warmup), which gives  $L = 4000$  iterations in total for the analysis.

```
# outcome logistic regression fitted to IPD using MCMC (Stan) 
outcome.model <- stan_glm(y~X3+X4+trt*X1+trt*X2, data=AC.IPD, family=binomial, 
                           algorithm="sampling", iter=4000, warmup=2000, chains=2
```
### Bayesian parametric G-computation

Fit the Q-model using Markov chain Monte Carlo (MCMC). We use default "weakly informative" priors, 2 Markov chains with 4,000 iterations each (2,000 warmup), which gives  $L = 4000$  iterations in total for the analysis.

```
# outcome logistic regression fitted to IPD using MCMC (Stan) 
outcome.model <- stan_glm(y~X3+X4+trt*X1+trt*X2, data=AC.IPD, family=binomial, 
                           algorithm="sampling", iter=4000, warmup=2000, chains=2
```
We now marginalize over the joint posterior distribution of the conditional regression parameters  $\bm{\beta}$ , as well as the joint  $BC$  covariate distribution

We draw a vector  $y_{t^*}^*$  of size  $N^*$  of predicted outcomes under each intervention  $t^* \in \{A, C\}$  from its posterior predictive distribution:  $_{t^*}^*$  of size  $N^*$ 

$$
\begin{aligned} p(\boldsymbol{y}^*_{t^*} \mid \mathcal{D}_{AC}) &= \int_\boldsymbol{\beta} p(\boldsymbol{y}^*_{t^*} \mid \boldsymbol{\beta}) p(\boldsymbol{\beta} \mid \mathcal{D}_{AC}) d\boldsymbol{\beta} \\ &= \int_{\boldsymbol{x}^*} p(\boldsymbol{y}^* \mid \boldsymbol{t}^*, \boldsymbol{x}^*, \mathcal{D}_{AC}) p(\boldsymbol{x}^* \mid \mathcal{D}_{AC}) d\boldsymbol{x}^* \\ &= \int_{\boldsymbol{x}^*} \int_\boldsymbol{\beta} p(\boldsymbol{y}^* \mid \boldsymbol{t}^*, \boldsymbol{x}^*, \boldsymbol{\beta}) p(\boldsymbol{x}^* \mid \boldsymbol{\beta}) p(\boldsymbol{\beta} \mid \mathcal{D}_{AC}) d\boldsymbol{\beta} d\boldsymbol{x}^* \end{aligned}
$$

The integrals can be approximated numerically using MCMC sampling

Leaving the simulated covariates at their set values, we fix the value of treatment to create counterfactual datasets under *A* and *C*

The integrals can be approximated numerically using MCMC sampling

Leaving the simulated covariates at their set values, we fix the value of treatment to create counterfactual datasets under *A* and *C*

Where all simulated subjects are under treatment A, the  $l$ -th draw of the conditional expectation for subject  $i$  is:

 $\hat{\mu}^{(l)}_{A,i} = g^{-1}(\hat{\beta}^{(l)}_0 + \bm{x}_i^* \bm{\hat{\beta}}_1^{(l)} + \hat{\beta}_t^{(l)} + \bm{x}_i^{*(EM)} \bm{\hat{\beta}}_2^{(l)}$  $\binom{U}{2}$ .

Above,  $\hat{\bm{\beta}}^{(l)}=(\hat{\beta}_0^{(l)},\hat{\bm{\beta}}_1^{(l)},\hat{\bm{\beta}}_2^{(l)},\hat{\beta}_t^{(l)})$  is the *l*-th posterior draw of the regression coefficients  $\overset{(l)}{0}, \hat{\bm{\beta}}_{\mathbf{1}}^{(l)}$  $\hat{\boldsymbol{\beta}}^{(l)}_{{\mathbf{2}}} , \hat{\boldsymbol{\beta}}^{(l)}_{{\mathbf{2}}}$  $\hat{\beta}_t^{(l)}, \hat{\beta}_t^{(l)})$  is the  $l$ 

Where all simulated subjects are set to treatment  $C$ , the l-th draw of the conditional expectation for subject  $i$  is:

$$
\hat{\mu}^{(l)}_{C,i} = g^{-1} ( \hat{\beta}_0^{(l)} + \bm{x}_i^* \bm{\hat{\beta}}_1^{(l)} )
$$

The integrals can be approximated numerically using MCMC sampling

Leaving the simulated covariates at their set values, we fix the value of treatment to create counterfactual datasets under *A* and *C*

Where all simulated subjects are under treatment A, the  $l$ -th draw of the conditional expectation for subject  $i$  is:

 $\hat{\mu}^{(l)}_{A,i} = g^{-1}(\hat{\beta}^{(l)}_0 + \bm{x}_i^* \bm{\hat{\beta}}_1^{(l)} + \hat{\beta}_t^{(l)} + \bm{x}_i^{*(EM)} \bm{\hat{\beta}}_2^{(l)}$  $\binom{U}{2}$ .

Above,  $\hat{\bm{\beta}}^{(l)}=(\hat{\beta}_0^{(l)},\hat{\bm{\beta}}_1^{(l)},\hat{\bm{\beta}}_2^{(l)},\hat{\beta}_t^{(l)})$  is the *l*-th posterior draw of the regression coefficients  $\overset{(l)}{0}, \hat{\bm{\beta}}_{\mathbf{1}}^{(l)}$  $\hat{\boldsymbol{\beta}}^{(l)}_{{\mathbf{2}}} , \hat{\boldsymbol{\beta}}^{(l)}_{{\mathbf{2}}}$  $\hat{\beta}_t^{(l)}, \hat{\beta}_t^{(l)})$  is the  $l$ 

Where all simulated subjects are set to treatment  $C$ , the l-th draw of the conditional expectation for subject  $i$  is:

$$
\hat{\mu}^{(l)}_{C,i} = g^{-1} ( \hat{\beta}_0^{(l)} + \bm{x}_i^* \bm{\hat{\beta}}_1^{(l)} )
$$

These are used to impute the individual-level outcomes as independent draws from their posterior predictive distribution at each iteration, e.g. for logistic regression:

 $y_{t^*, i}^{*(l)}$  $\hat{u}^{*(l)}_{t^*,i} \sim \text{Bernoulli}(\hat{\mu}^{(l)}_{t^*,i})$  $_{t^*,i}^{\left( l \right)}$ 

# draw binary responses from posterior predictive distribution # LxN\* matrix of posterior predictive draws under A y.star.A <- posterior\_predict(outcome.model, newdata=data.trtA) # LxN\* matrix of posterior predictive draws under C y.star.C <- posterior\_predict(outcome.model, newdata=data.trtC)

# draw binary responses from posterior predictive distribution # LxN\* matrix of posterior predictive draws under A y.star.A <- posterior\_predict(outcome.model, newdata=data.trtA) # LxN\* matrix of posterior predictive draws under C y.star.C <- posterior\_predict(outcome.model, newdata=data.trtC)

#### For the *l*-th draw (the *l*-th row of each matrix), the A vs. *C* marginal treatment effect estimate is:

$$
\hat{\Delta}_{AC}^{(BC,l)}=g\left(\tfrac{1}{N^{*}}\sum_{i=1}^{N^{*}}y_{A,i}^{*(l)}\right)-g\left(\tfrac{1}{N^{*}}\sum_{i=1}^{N^{*}}y_{C,i}^{*(l)}\right)
$$

```
# draw binary responses from posterior predictive distribution
# LxN* matrix of posterior predictive draws under A
y.star.A <- posterior_predict(outcome.model, newdata=data.trtA) 
# LxN* matrix of posterior predictive draws under C
y.star.C <- posterior_predict(outcome.model, newdata=data.trtC)
```
### For the *l*-th draw (the *l*-th row of each matrix), the A vs. *C* marginal treatment effect estimate is:

$$
\hat{\Delta}_{AC}^{(BC,l)}=g\left(\tfrac{1}{N^{*}}\sum_{i=1}^{N^{*}}y_{A,i}^{*(l)}\right)-g\left(\tfrac{1}{N^{*}}\sum_{i=1}^{N^{*}}y_{C,i}^{*(l)}\right)
$$

### We average out the imputed outcome predictions in each draw over the rows and take the difference in the means on a suitably transformed scale:

# compute marginal log-odds ratio for A vs. C for each MCMC sample # by transforming from probability to linear predictor scale hat.delta.AC <- qlogis(rowMeans(y.star.A)) - qlogis(rowMeans(y.star.C))

```
# draw binary responses from posterior predictive distribution
# LxN* matrix of posterior predictive draws under A
y.star.A <- posterior_predict(outcome.model, newdata=data.trtA) 
# LxN* matrix of posterior predictive draws under C
y.star.C <- posterior_predict(outcome.model, newdata=data.trtC)
```
### For the *l*-th draw (the *l*-th row of each matrix), the A vs. *C* marginal treatment effect estimate is:

$$
\hat{\Delta}_{AC}^{(BC,l)}=g\left(\tfrac{1}{N^{*}}\sum_{i=1}^{N^{*}}y_{A,i}^{*(l)}\right)-g\left(\tfrac{1}{N^{*}}\sum_{i=1}^{N^{*}}y_{C,i}^{*(l)}\right)
$$

### We average out the imputed outcome predictions in each draw over the rows and take the difference in the means on a suitably transformed scale:

# compute marginal log-odds ratio for A vs. C for each MCMC sample # by transforming from probability to linear predictor scale hat.delta.AC <- qlogis(rowMeans(y.star.A)) - qlogis(rowMeans(y.star.C))

### The average and variance of the marginal effect can be derived empirically from the draws, which approximate the posterior distribution:

hat.Delta.AC <- mean(hat.delta.AC) # average over samples hat.var.Delta.AC <- var(hat.delta.AC) # sample variance

## References

For the dangers of combining incompatible effect estimates in indirect treatment comparisons:

• Remiro-Azócar, A., Heath, A., and Baio, G. "Methods for Population Adjustment with Limited Access to Individual Patient Data: A Review and Simulation Study". *In Press, Research Synthesis Methods*, 2021a. Extended version available at: <https://arxiv.org/abs/2004.14800>

For a novel marginalization method (multiple imputation marginalization) and an outline of parametric G-computation in the context of the Cox proportional hazards regression:

Remiro-Azócar, A., Heath, A., and Baio, G. "Marginalization of Regression-Adjusted Treatment Effects in Indirect Comparisons with Limited Patient-Level Data". Working Paper, 2021b. Available at: <https://arxiv.org/abs/2008.05951>

More content and code soon TBA at: <https://soranalytics.substack.com/>

# Acknowledgements

- **Gianluca Baio (co-author)**
- **Anna Heath (co-author)**
- Anonymous Peer Reviewer #2
- Tim Morris
- David Phillippo

# Acknowledgements

- **Gianluca Baio (co-author)**
- **Anna Heath (co-author)**
- Anonymous Peer Reviewer #2
- Tim Morris
- David Phillippo

## Thankyou!